#### <<Visual FoxPro

 $<<$ Visual FoxPro $>$ 

- 13 ISBN 9787111258612
- 10 ISBN 7111258614

出版时间:2009-2

页数:280

PDF

更多资源请访问:http://www.tushu007.com

### <<Visual FoxPro

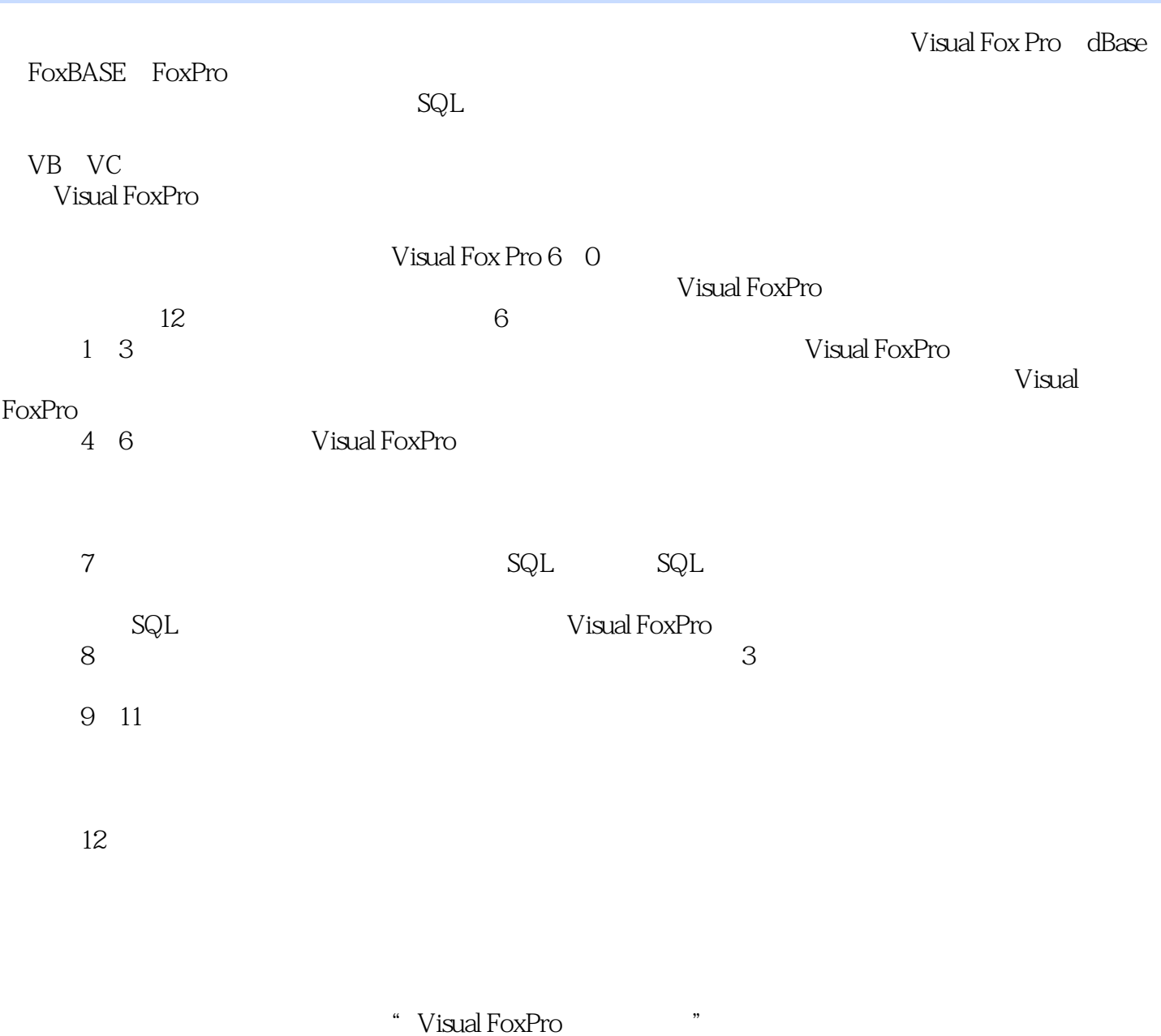

Visual FoxPro

#### <<Visual FoxPro

Visual FoxPro Visual FoxPro 6<sup>0</sup> 12 Visual FoxPro

Visual FoxPro

, tushu007.com

Wisual FoxPro $\blacksquare$ 

Visual FoxPro

Visual FoxPro

## <<Visual FoxPro

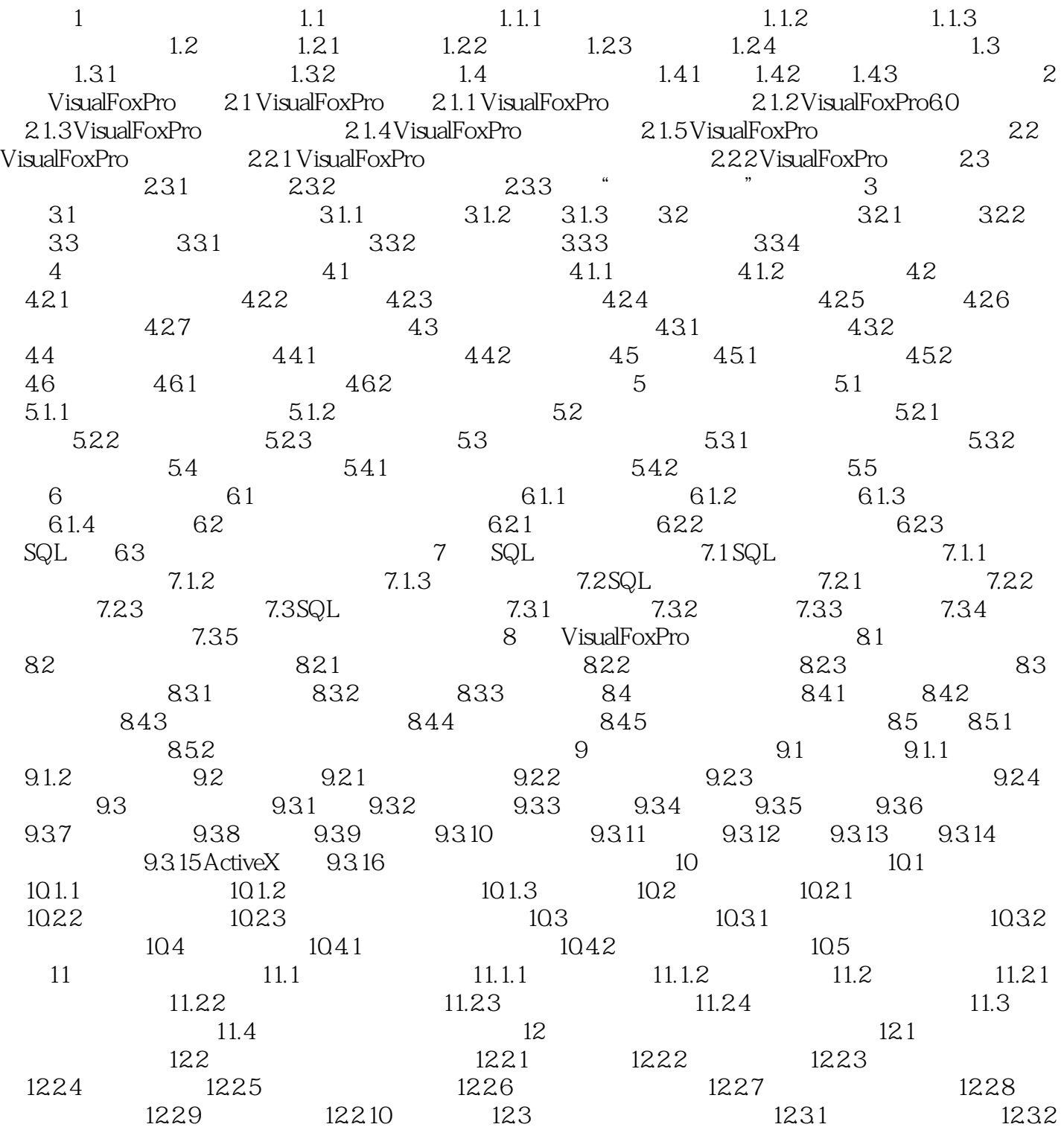

# <<Visual FoxPro $\hspace{2cm}>>$

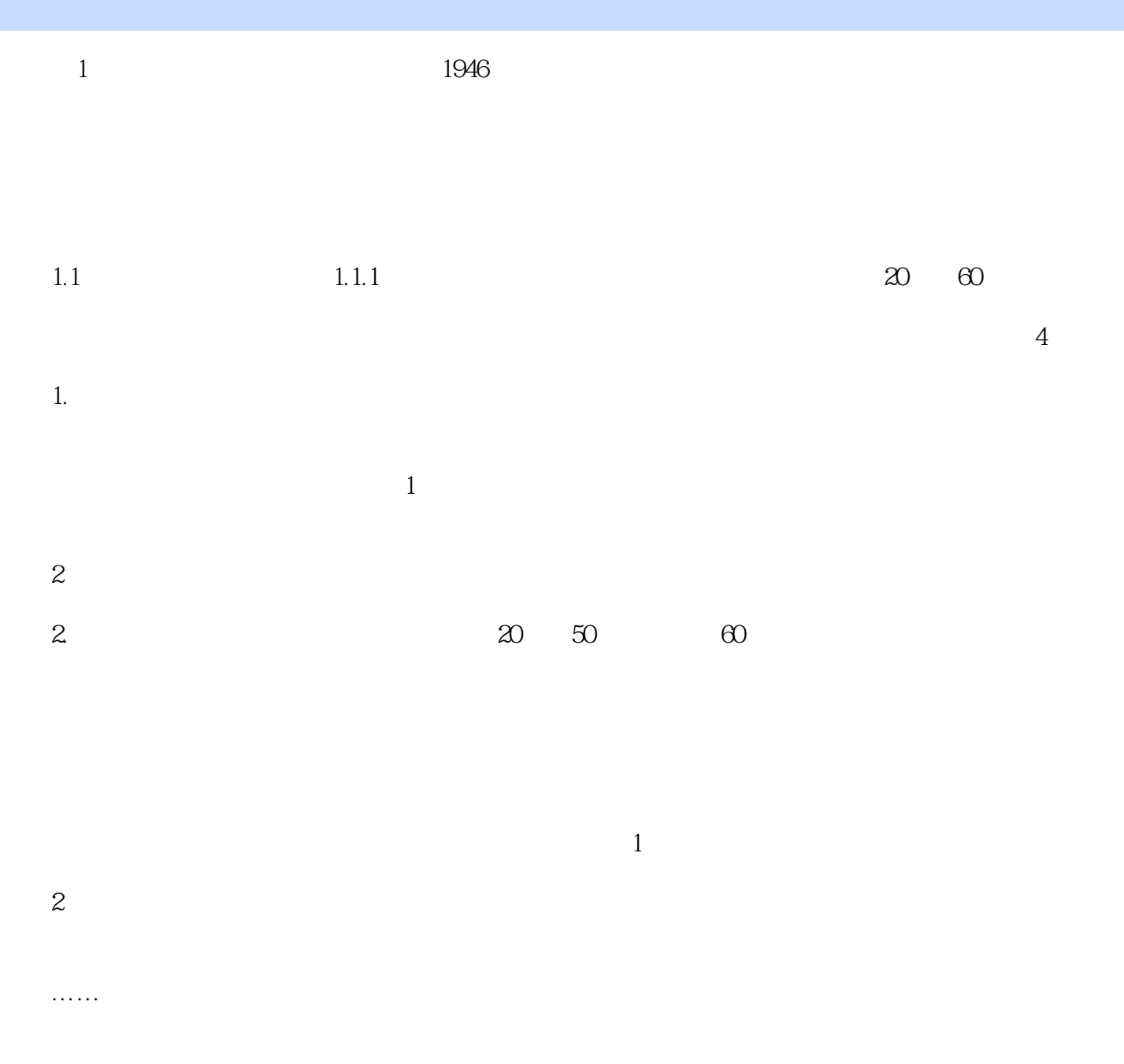

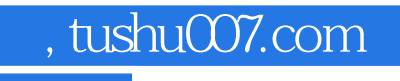

### <<Visual FoxPro

本站所提供下载的PDF图书仅提供预览和简介,请支持正版图书。

更多资源请访问:http://www.tushu007.com